## **ВЫПУСКНАЯ ДИПЛОМНАЯ РАБОТА «СИСТЕМА СБОРА И АНАЛИЗА СВЕДЕНИЙ О ПРЕПОДАВАТЕЛЯХ »**

Участники:

Новрузов С.Р. СИИ-3

Орлов Н.Е. СИИ-3

Шереметьева А.А. РМП -5

Лазаренков Н.М. РМП -5

Ушаков Е.А. РМП -5

Научный руководитель: доц. Конченков В.И.

## АКТУАЛЬНОСТЬ

Система сбора и анализа сведений о преподавателях предоставляет учебным заведениям возможность эффективно управлять данными о преподавателях, включая их квалификацию, академические достижения и прочие релевантные данные. Это позволяет учреждениям выстраивать более прозрачные и объективные процессы при найме и оценке преподавателей, а также оптимизировать распределение нагрузки и планирование учебных программ

# Цель работы

Целью данного проекта является разработка приложения для помощи высшим учебным заведениям в работе по сбору и анализу сведений о преподавателях. Приложение включает в себя данные о преподавателях, их квалификацию, академические достижения и прочие релевантные данные

## Средства реализации

Язык программирования: Python 3 Библиотеки requests (позволяет отправлять HTTP-запросы и получать ответы от сервера) и flask (используется для создания вебприложения и обработки маршрутов)

Токен аутентификации - является наиболее безопасным и удобным способом для аутентификации пользователя при отправке НТТР запросов.

## Токен аутентификации

Токен аутентификации шифруется и не содержит конфиденциальной информации, что обеспечивает безопасность передачи данных между клиентом и сервером. Токен можно хранить в локальном хранилище браузера или приложения, что позволяет не вводить логин и пароль каждый раз при отправке запроса. Это очень удобно для пользователей, так как они могут быстро получать доступ к ресурсам без необходимости вводить логин и пароль каждый раз.

#### арі к которому подключаемся

Приложение представляет из себя модуль, который подключается к арі, в котором преподаватели проходят анкеты (ежегодно) и получают рейтинг от проверяющий

## Админпанель сайта, к которому идет подключение

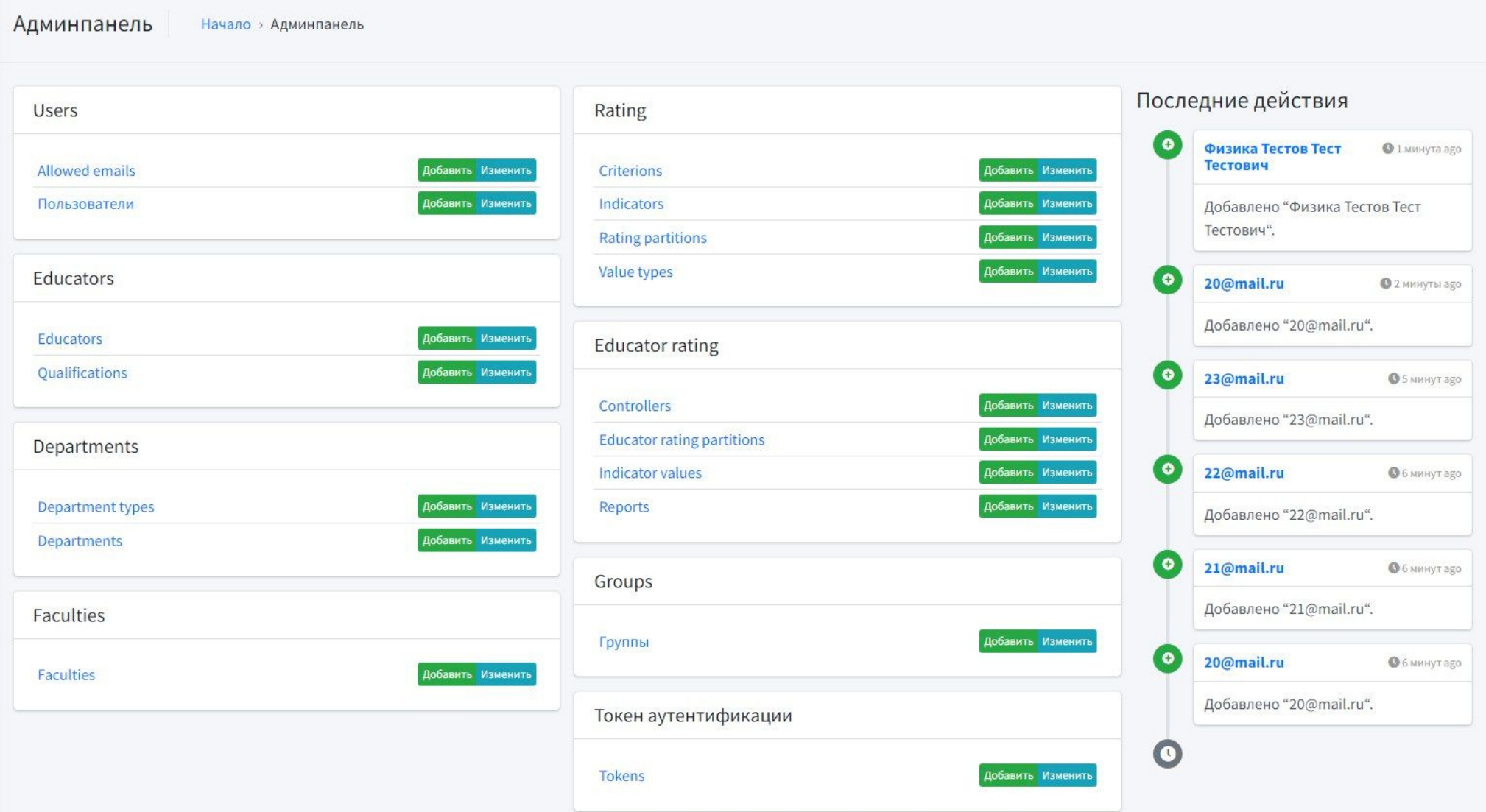

## Подключение к сайту по токену аутентификации

Для подключения к сайту и получения информации необходимо выполнить следующие шаги:

- Установить библиотеку requests
- Получить токен аутентификации, который предоставляется сайтом
- Создать переменную, которая будет содержать URLадрес сайта, к которому нужно подключиться:

url = 'https://example.com/api/'

## Подключение к сайту по токену аутентификации

• Создать словарь headers, который будет содержать заголовки запроса, включая токен аутентификации:

headers = {'Authorization': 'Token <your\_token>'}

• Отправить GET-запрос на сайт, используя функцию requests.get(). В качестве параметров функции передать URL-адрес сайта и заголовки запроса:

response = requests.get(url, headers=headers)

#### Пример вывода департаментов:

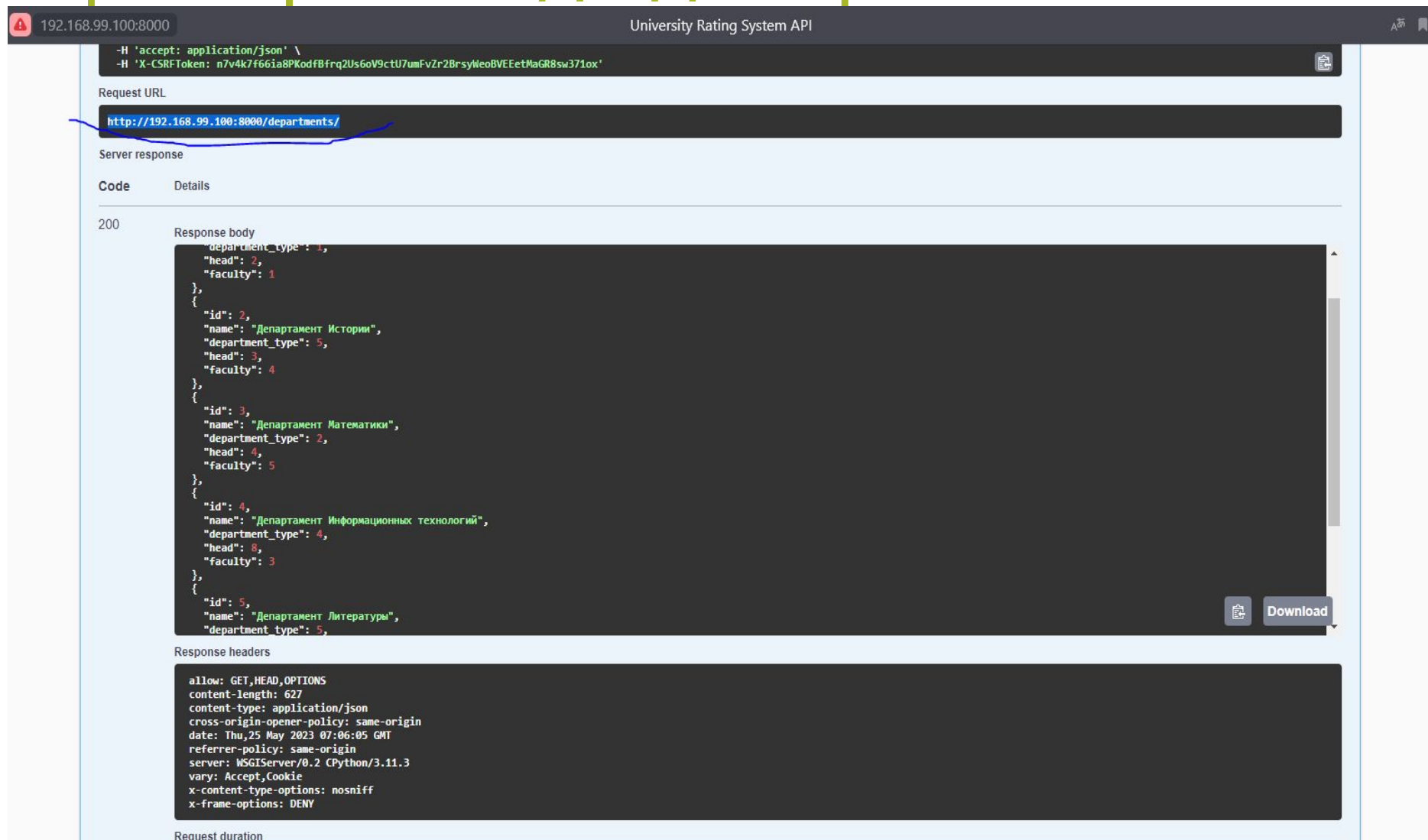

327 ms

## Подключение к сайту по токену аутентификации

• Получить информацию из ответа, используя методы объекта response, такие как response.status\_code и response.json(). Например, чтобы получить статус код ответа, можно использовать следующий код:

print(response.status\_code)

• Обработать полученную информацию в соответствии с требованиями вашего приложения.

## Проверки действительности токена аутентификации

Для проверки действительности токена аутентификации и его прав доступа можно отправить запрос на API, используя этот токен в заголовке Authorization.

```
# Установка токена
token = '804cfe85109eec04791ab1f8743b58be6c70db39'# Определение заголовков
headers = \{'Authorization': f'Token {token}',
    'Content-Type': 'application/json'
```
[{'id': 2, 'email': '1@mail.ru', 'last\_name': 'Netpos', 'first\_name': 'Banepuй', 'patronymic': 'Aндреевич', 'is\_active': True, 'is\_staff': False, 'is\_superuser': False, 'date\_joined': '2023-05-24T21:24:05.462228+03:00' 'last\_login': None}, 'Петров', 'Валерий', 'Андреевич', '1@mail.ru', {'dep': 'Департамент Физики'}, {'qwa': 'Физика'}, {'time\_login': 'Заходил очень давно'}]

## Панель админа на сайте, к которому подключились:

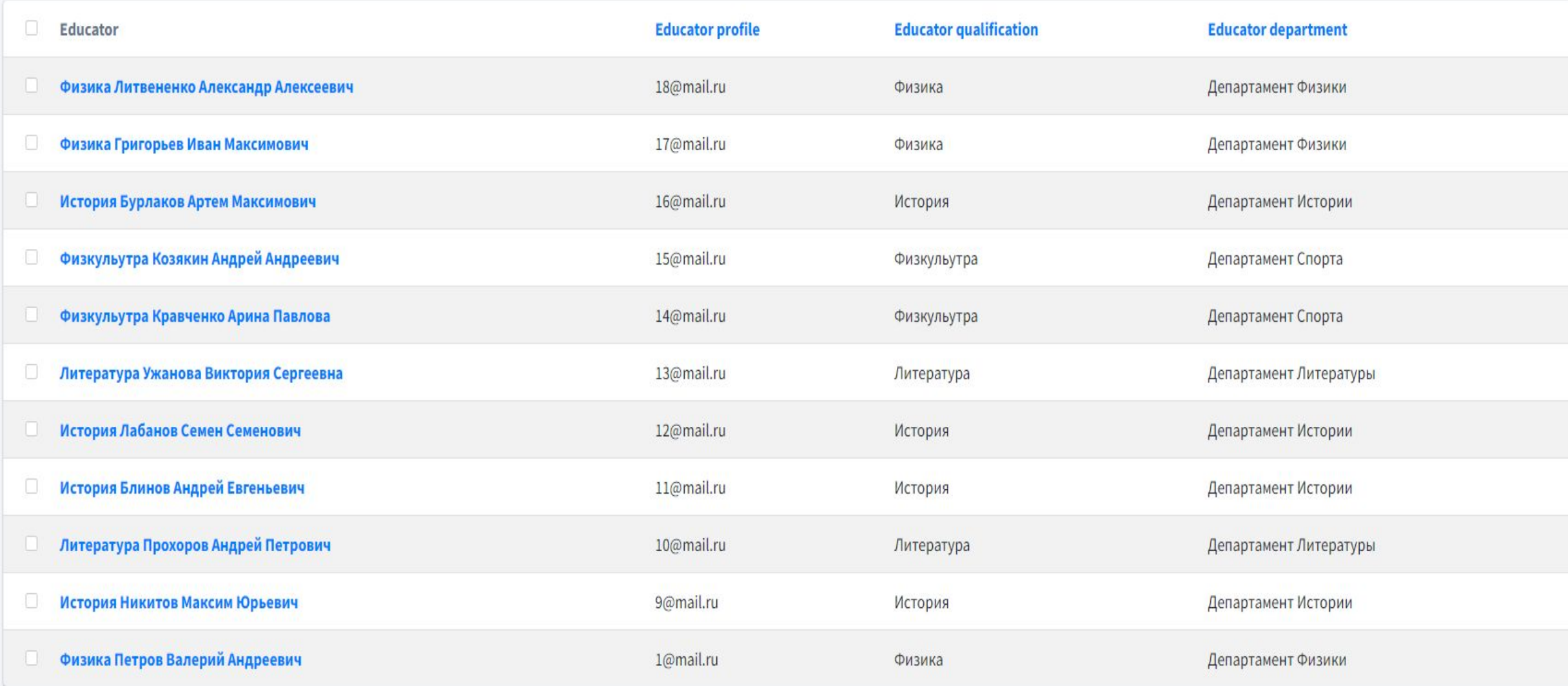

#### Окно созданного модуля:

Выводим данные преподавателя, кафедру и данные когда последний раз заходил, также данные о кол-ве зарегистрированных преподавателях по "Квалификациям" (Предметам)

## Окно созданного модуля:

#### Преподаватели

#### Количество преподавателей: 11

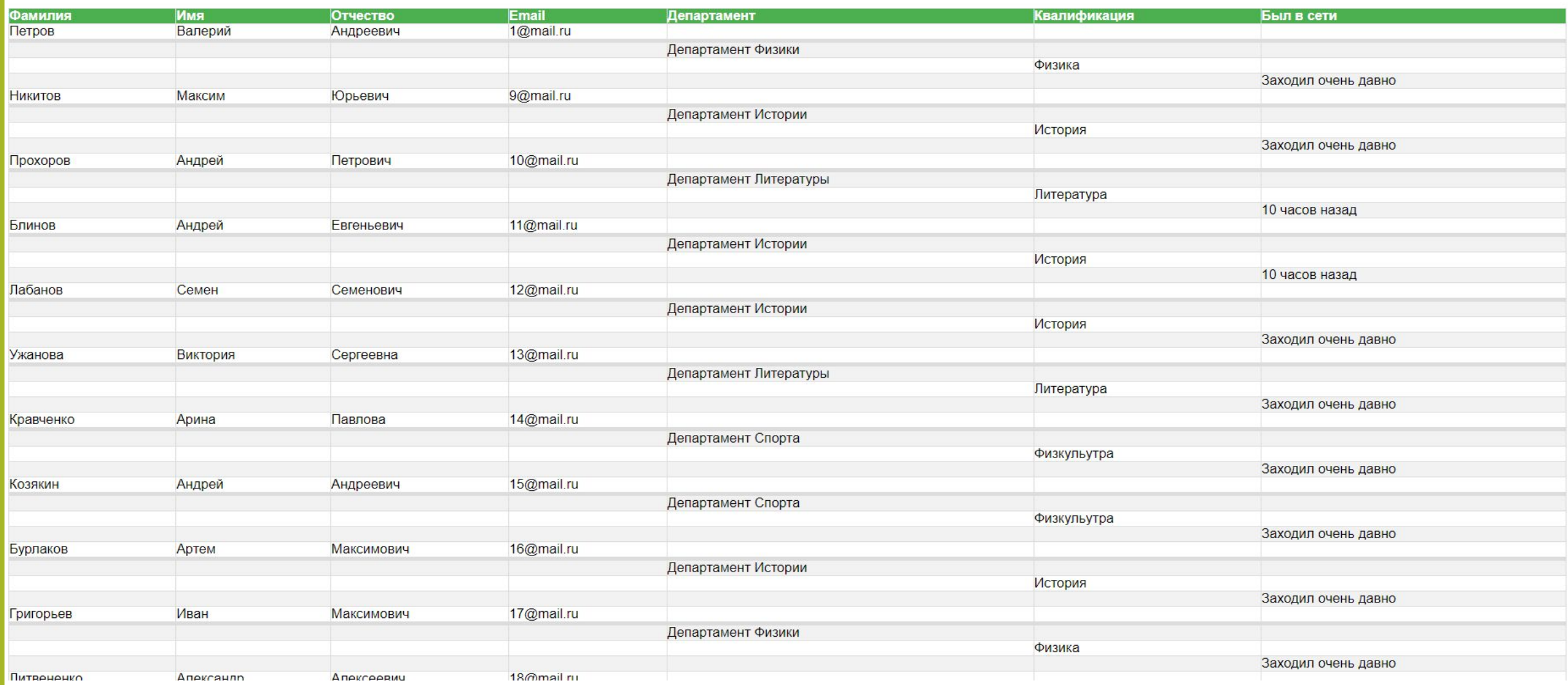

#### Окно созданного модуля:

Кол-во преподавателей по Литературе: 2

Кол-во преподавателей по Истории: 4

Кол-во преподавателей по Физкультуре: 2

Кол-во преподавателей по Физике: 3

Не хватает 2 преподавателей по литературе По истории достигнуто нужное число преподавателей Не хватает 2 преподавателей по физкультуре Не хватает 1 преподавателей по физике

## Вывод

Разработанная система сбора и анализа сведений о преподавателях представляет собой важный инструмент для улучшения эффективности работы в вузах. Она позволяет хранить данные в удобном формате, что способствует снижению времени на поиск необходимой информации и повышению качества обслуживания.

## Спасибо за внимание.